Case 2:17-cv-00513-JRG Document 239-1 Filed 12/18/18 Page 1 of 14 PageID #: 14368

# EXHIBIT 1 EXHIBIT <sup>1</sup>

**DOCKET** Find authenticated [court documents without watermarks](https://www.docketalarm.com/) at **docketalarm.com.** 

USOOS213970B2

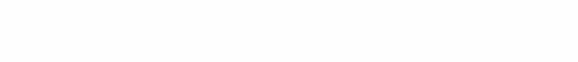

### (54) METHOD OF UTILIZING FORCED ALERTS (56) References Cited FOR INTERACTIVE REMOTE **COMMUNICATIONS** U.S. PATENT DOCUMENTS

- (75) Inventor: Malcolm K. Beyer, Jupiter Inlet Colony,
- (73) Assignee: Advanced Ground Information Systems, Inc., Jupiter, FL (US)
- $(*)$  Notice: Subject to any disclaimer, the term of this patent is extended or adjusted under 35 Primary Examiner – Nick Corsaro U.S.C. 154(b) by 367 days. Assistant Examiner — Amanuel Lebassi
- (21) Appl. No.: 12/324,122 Bowen & Lhota, P.A.
- 

- 
- 

OCKE

- 
- 4551416, 518. 519. 41.3. 88, 404.2, 412.1, 4552511144. 415. 413. 419. 420. 456.1. 456.3, 455/457, 458, 463; 701/213, 482 See application file for complete search history.

# $(12)$  United States Patent  $(10)$  Patent No.: US 8,213,970 B2

### Beyer (45) Date of Patent: Jul. 3, 2012

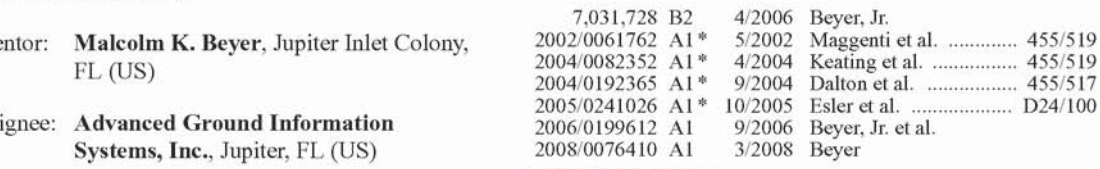

'3' cited by examiner

(74) Attorney, Agent, or Firm - Malin Haley Dimaggio

### (22) Filed: Nov. 26, 2008 (57) ABSTRACT

**Prior Publication Data**<br> **Prior Publication Data**<br> **Prior Publication Data**<br> **Prior Publication Data**<br> **Prior Publication Data** (65) Prior Publication Data cation on a personal computer or a PDA/cell phone that that US 2009/0075685 A1 Mar. 19, 2009 enables a participant to force an automatic acknowledgement and a manual response to a text or voice message from other Related U.S. Application Data **participants** within the same network. Each participant's  $(63)$  Continuation-in-part of application No. 11/612,830,<br> $(63)$  continuation-in-part of application No. 11/612,830,<br>application program for both creating and processing these application program for both creating and processing these hled on Dec. 19, 2006, which is a continuation-in-part forced message alerts. The system and method enabled by the of application No. 11/308,648, filed on Apr. 17, 2006, force message alert software application program pro of application No. 11/308,648, filed on Apr. 17, 2006, force message alert software application program provides now Pat. No. 7,630,724, which is a the ability to (a) allow an operator to create and transmit a now Pat. No. 7,630,724, which is a the ability to (a) allow an operator to create and transmit a continuation-in-part of application No. 10/711,490, forced message alert from a sender PDA/cell phone to one or continuation-in-part of application No. 10/711,490, forced message alert from a sender PDA/cell phone to one or<br>filed on Sep. 21, 2004, now Pat. No. 7,031,728. more recipient PCs and PDA/cell phones within the commu- $1.51$  nication network; (b) automatically transmit an acknowledgement of required to the ender PDA cell phone upon the **(Sl)** Int. C.I. edgement of receipt to the sender PDA cell phone upon the  $H04W4/00$  (2009.01) edgement of the forced message alert: (c) periodically recent be "(2009.01)<br>
(52) U.S. Cl. .... 455/466; 455/88; 455/404.2; 455/412.1;<br>
message to the recipient PCs and PDA/cell phones that have  $(455/466; 455/88; 455/404.2; 455/412.1;$  message to the recipient PCs and PDA/cell phones that have  $455/412.2; 455/414.4; 455/415; 455/416;$  not sent an acknowledgement: (d) provide an indication of 455/412.2; 455/414.4; 455/415; 455/415; not sent an acknowledgement; (d) provide an indication of 455/418; 455/420; 455/456.1; 455/456.3; which recipient PCs and PDA/cell phones have acknowl- $\frac{418}{45145}$ ; 455/420; 455/456.1; 455/456.3; which recipient PCs and PDA/cell phones have acknowl-<br>455/457; 455/458; 455/463; 455/500; 455/517; edged the forced message alert: (e) provide a manual response 455/457; 455/458; 455/465; 455/500; 455/517; edged the forced message alert; (e) provide a manual response<br>455/518; 455/519; 455/556.2; 701/213; 701/482 list on the display of the recipient PC and PDA/cell phone's 455518; 455519: 4555562: 7011213: "HMSZ list on the display ofthe recipient PC and PDAfcell phone's display that can only be cleared by manually transmitting a response; and (f) provide an indication on the sender PDA/ cell phone of the status and content the manual responses.

### 13 Claims, 6 Drawing Sheets

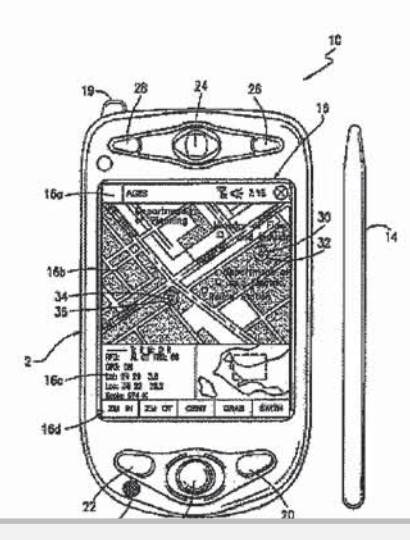

Find authenticated [court documents without watermarks](https://www.docketalarm.com/) at docketalarm.com.

U.S. Patent Jul. 3, 2012 Sheet 1 of 6 US 8,213,970 B2

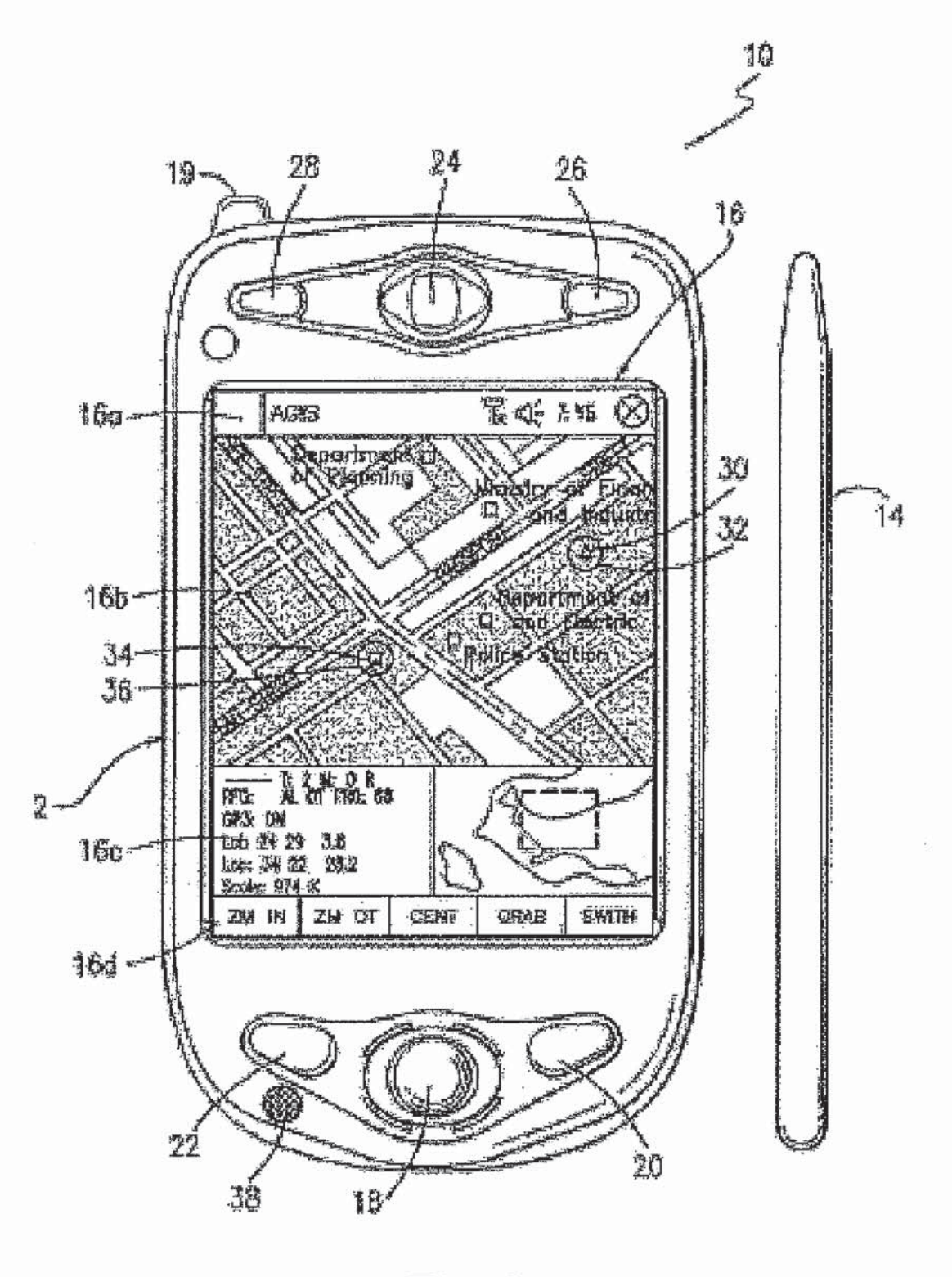

Fig 1a

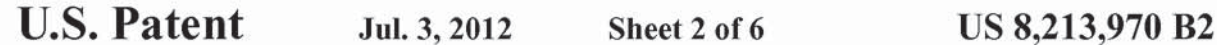

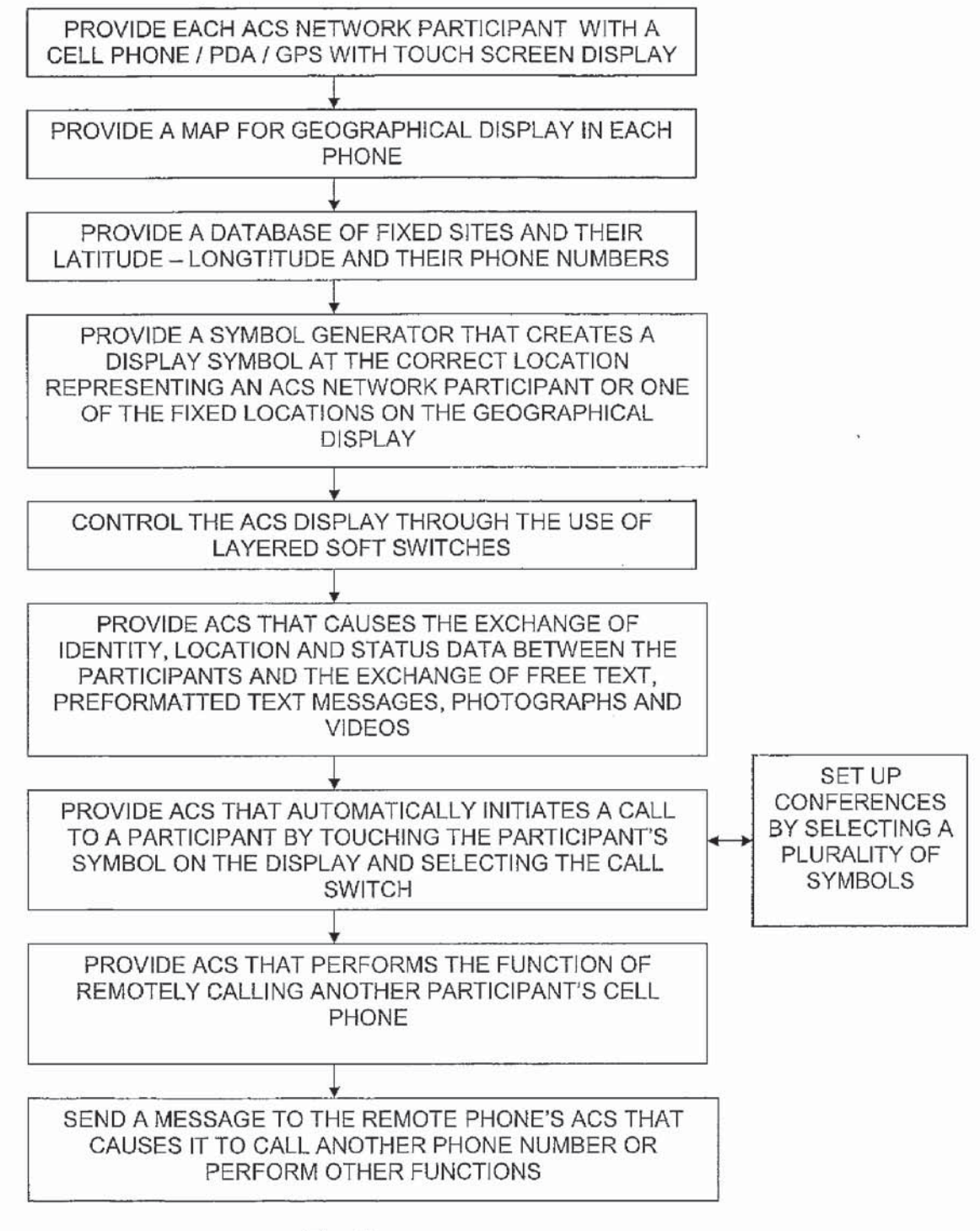

Fig 1b

**DOCKET** 

A L A R M Find authenticated [court documents without watermarks](https://www.docketalarm.com/) at **docketalarm.com**.

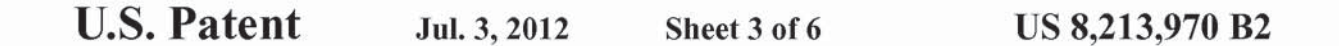

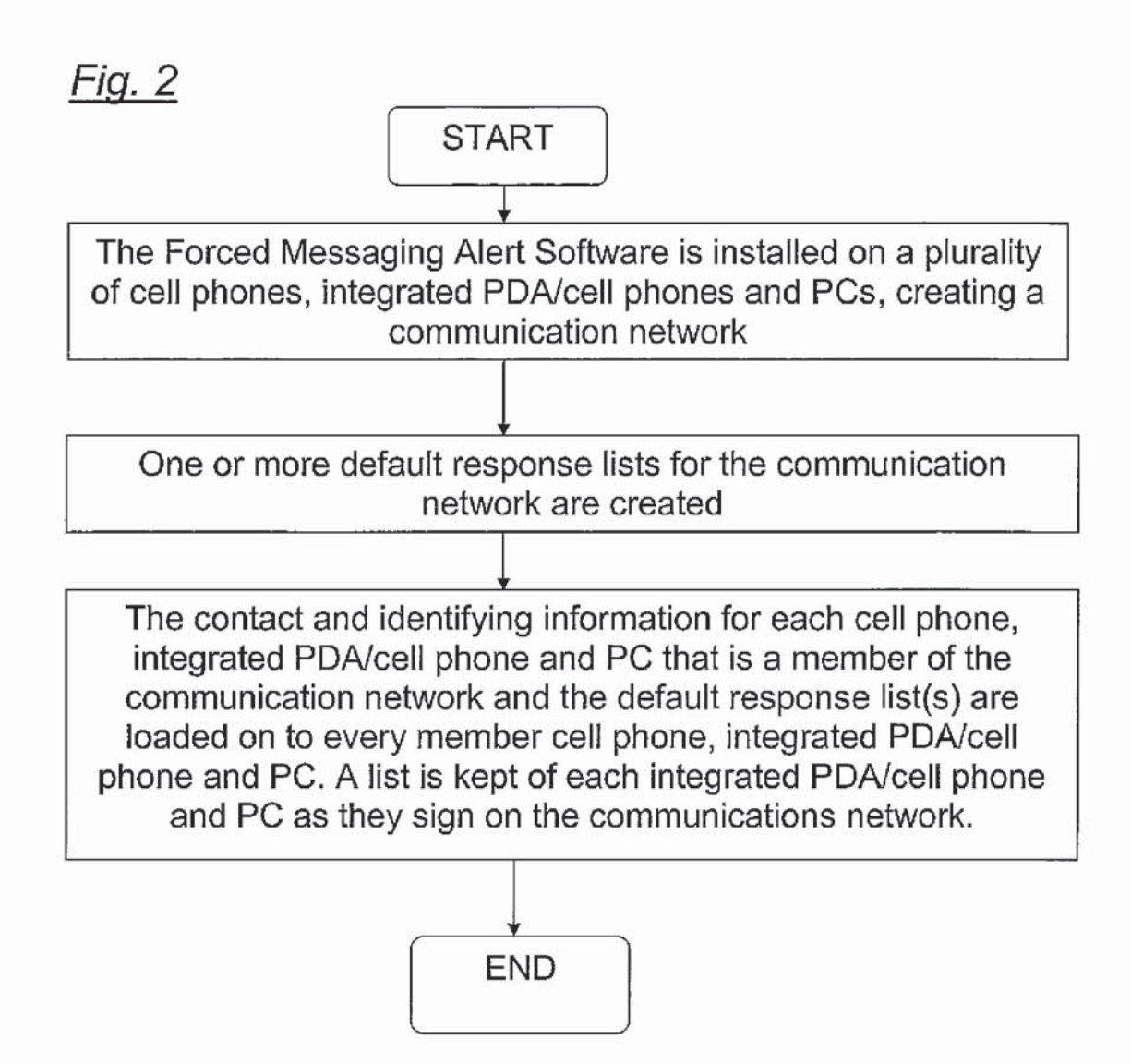

ĸ

# **DOCKET**

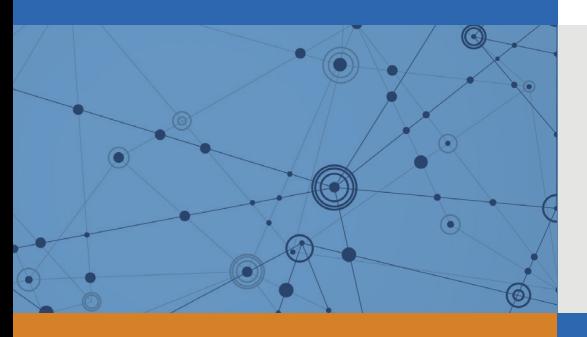

# Explore Litigation Insights

Docket Alarm provides insights to develop a more informed litigation strategy and the peace of mind of knowing you're on top of things.

# **Real-Time Litigation Alerts**

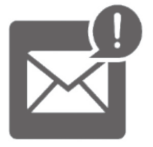

Keep your litigation team up-to-date with **real-time alerts** and advanced team management tools built for the enterprise, all while greatly reducing PACER spend.

Our comprehensive service means we can handle Federal, State, and Administrative courts across the country.

## **Advanced Docket Research**

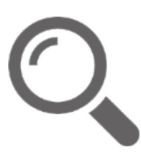

With over 230 million records, Docket Alarm's cloud-native docket research platform finds what other services can't. Coverage includes Federal, State, plus PTAB, TTAB, ITC and NLRB decisions, all in one place.

Identify arguments that have been successful in the past with full text, pinpoint searching. Link to case law cited within any court document via Fastcase.

# **Analytics At Your Fingertips**

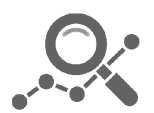

Learn what happened the last time a particular judge, opposing counsel or company faced cases similar to yours.

Advanced out-of-the-box PTAB and TTAB analytics are always at your fingertips.

## **API**

Docket Alarm offers a powerful API (application programming interface) to developers that want to integrate case filings into their apps.

## **LAW FIRMS**

Build custom dashboards for your attorneys and clients with live data direct from the court.

Automate many repetitive legal tasks like conflict checks, document management, and marketing.

## **FINANCIAL INSTITUTIONS**

Litigation and bankruptcy checks for companies and debtors.

## **E-DISCOVERY AND LEGAL VENDORS**

Sync your system to PACER to automate legal marketing.

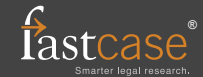